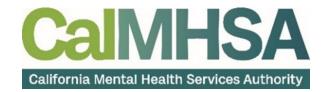

## LMS EHR COURSE OFFERINGS: 4.13.23

COURSE PASSWORD: 03127

- 1. BASIC NAVIGATION | Audience: For Every SmartCare User | Time to Complete: 30 min
  - a. This is an introductory course that covers the following topics:
    - i. How to login for the First Time
    - ii. What is the Home Page and What are the Functions of the Icons
    - iii. What is a Screen vs. What is a document
    - iv. What are Widgets
      - Tracking Widget
      - Appointments for the Day Widget
      - New Message/Alerts Widget
    - v. List Pages
    - vi. How to Search for a Client
    - vii. What is the Client Dashboard
    - viii. How to Search for Client Documents
- 2. PRIVACY AND SECURITY IN SMARTCARE | Audience: For Every SmartCare User

|Time to Complete: 35 min

- a. This course covers how privacy and security is handled in SmartCare
  - i. What is CDAG (Clinical Data Access Group)
  - ii. What is the Coordinated Care Consent
  - iii. What is the Release of Information
  - iv. What Other Consents are in SmartCare
- MY CALENDAR MANAGEMENT FOR PROVIDERS | Audience: All Direct Service Staff | Time to Complete: 25 min
  - A. This course will walk you through how to manage your own appointments and calendar
    - i. How to Create an Appointment from My Calendar
    - ii. How to Reschedule a Client's Appointment
    - iii. How to Cancel a Client's Appointment
    - iv. How to Document a No-Show Appointment
    - v. How to Schedule Non-Client Time on Your Calendar
- 4. FRONT DESK SCHEDULING | Audience: Front Office Staff | Time to Complete: 25 min
  - a. This course will walk you through how to manage appointments and check-in clients
    - i. How to Navigate the Staff Calendar
    - ii. How to Use the Appointment Search Screen
    - iii. How to Use the Reception/Front Office Screen
    - iv. How to Manage Appointments

- 5. PRESCRIPTION SUPPORT SERVICES | Audience: All Staff Involved in Psychiatric Medication Support Services | Time to Complete: 60 min
  - A. This course will walk you through the process of prescribing and managing medications.
    - I. How to get to the Rx Module and General Overview
      - The Rx Module Start Page
    - II. What is the Patient Summary Screen
    - III. How to Document Allergies, Intolerances, and Failed Trials
    - IV. How to Add a Preferred Pharmacy
    - V. How to Create a New Prescription Order
    - VI. How to Manage the Medication List
    - VII. How to Add Medications Prescribed Elsewhere
    - VIII. How to Document Patient Consent
    - IX. How to Change, Re-Order to Stop a Medication
  - B. The section of the course will walk you through the medical workflows in SmartCare
    - I. How to Document the History and Physical Exam
    - II. How to Document the Prescriber's Note
    - III. How to Document the Vitals (Flow Sheets)
    - IV. How to View and Order Labs
    - V. How to be a Proxy for a Prescriber

## 6. LIFE CYCLE OF A CLIENT: REQUESTS FOR SERVICES, SCREENING, AND INTAKE & ASSESSMENT

Audience: All Clinical Staff | Time to Complete: 30 min

- a. This course will walk you through the first 3 stages in the life cycle of a client
  - i. How to Document Requests for Services
    - The Inquiry Screen
  - ii. How to Document the Screening Process
    - How to Document External Referrals
  - iii. How to Document the Intake and Assessment
    - How to Add a Client to a Program
    - How to Add or Request Enrollment to a Program
  - iv. Diagnosis Entry
    - How to Add a Diagnosis
    - How to Edit a Diagnosis
    - How to Favorite a Diagnosis
  - v. Exceptions to the Process
- 7. LIFE CYCLE OF A CLIENT: SERVICES | Audience: All Clinical Staff | Time to Complete: 30 min
  - a. This course will walk you through the 4<sup>th</sup> stage of the life cycle of a client and where the client spends the most time, in services.
    - i. How to Document a Progress Note for a Scheduled Service
    - ii. How to Document a Progress Note for an Unscheduled Service

- iii. How to Amend a Progress Note
- iv. How to Enroll a Client into a Program
- v. How to View and Edit a Client's Treatment Team
- 8. GROUP SET-UP AND DOCUMENTATION | Audience: All Clinical Staff | Time to Complete: 25 min
  - a. In this course you will learn about how to set up the group and how to complete the group documentation.
    - i. How to Set Up a Group
    - ii. How to Make the Group Recurring
    - iii. How to Document a Group Note
      - How to Document Individual Notes
    - iv. How to Document Group Attendance
    - v. How to Add or Remove Staff Members
    - vi. How to Add or Remove Clients
- 9. LIFE CYCLE OF A CLIENT: DISCHARGE | Audience: All Clinical Staff | Time to Complete: 10 min
  - a. This course will walk you through the 5<sup>th</sup> stage of the life cycle of a client, the process to discharge a client.
    - i. How to Generate the Discharge Document
    - ii. How to Generate the Summary of Care Document
    - iii. How to Close the Client to a Program